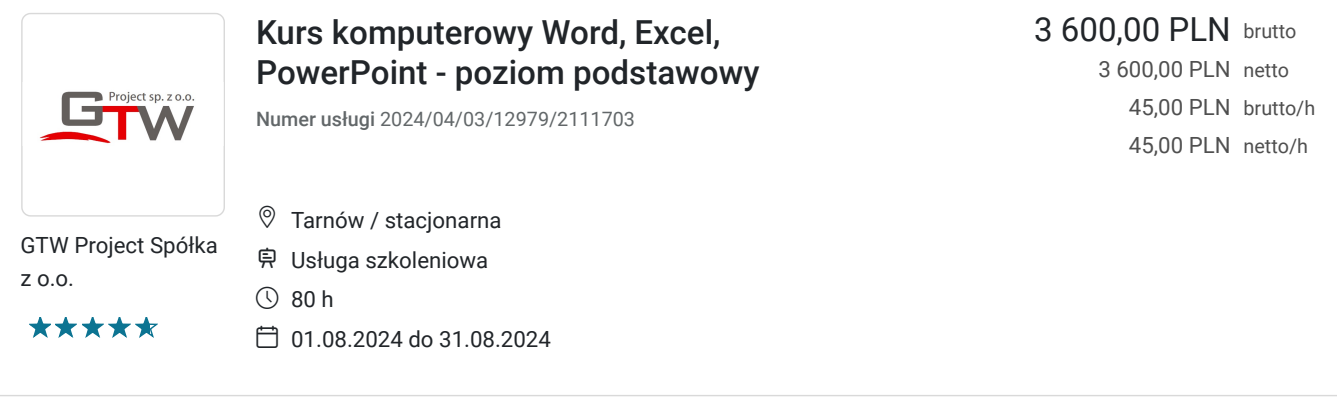

# Informacje podstawowe

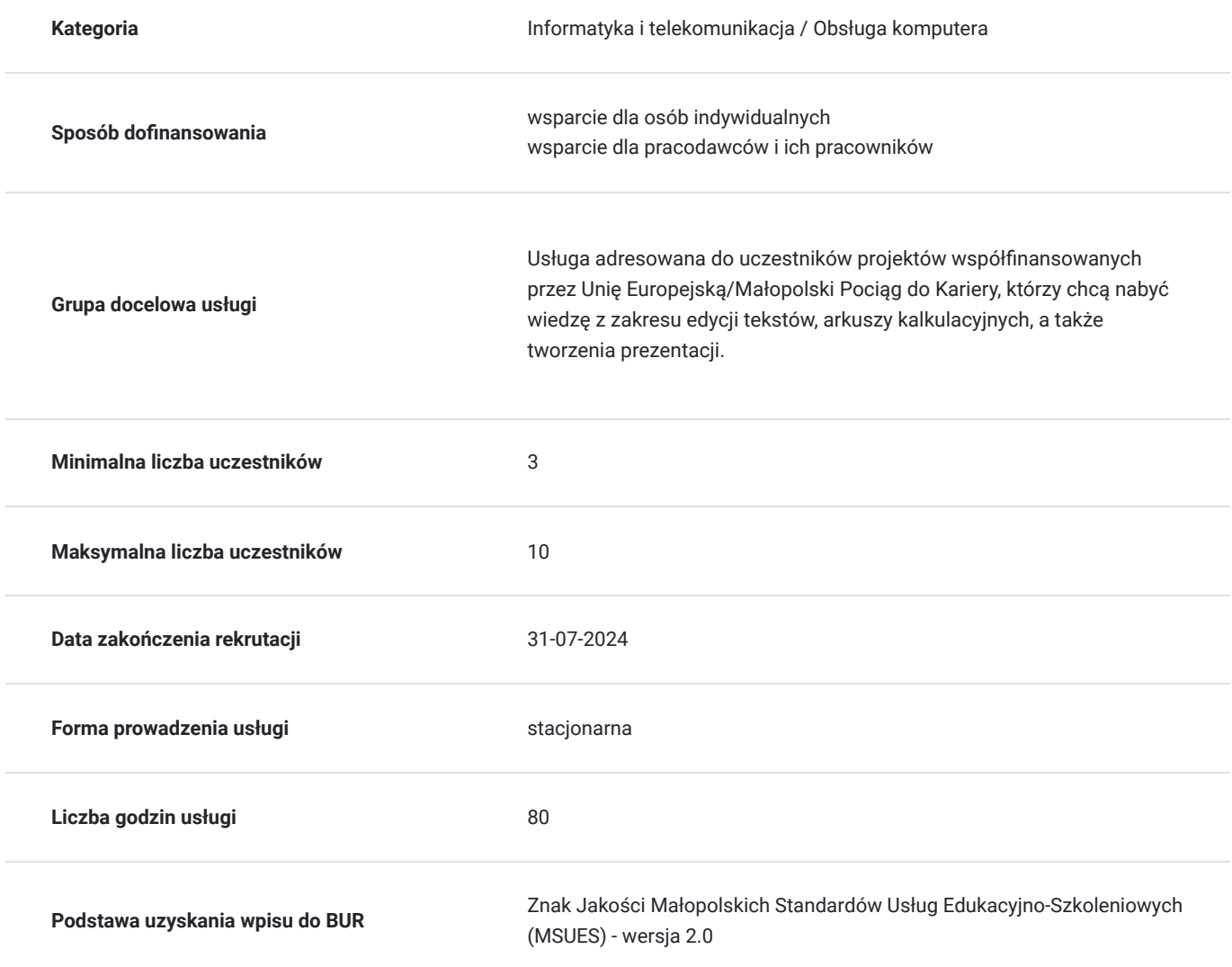

# Cel

#### **Cel edukacyjny**

Usługa "Kurs komputerowy Word, Excel, PowerPoint - poziom podstawowy" przygotowuje do samodzielnej obsługi programu do edycji tekstów, arkuszy kalkulacyjnych, a także obsługi programu do tworzenia prezentacji.

#### **Efekty uczenia się oraz kryteria weryfikacji ich osiągnięcia i Metody walidacji**

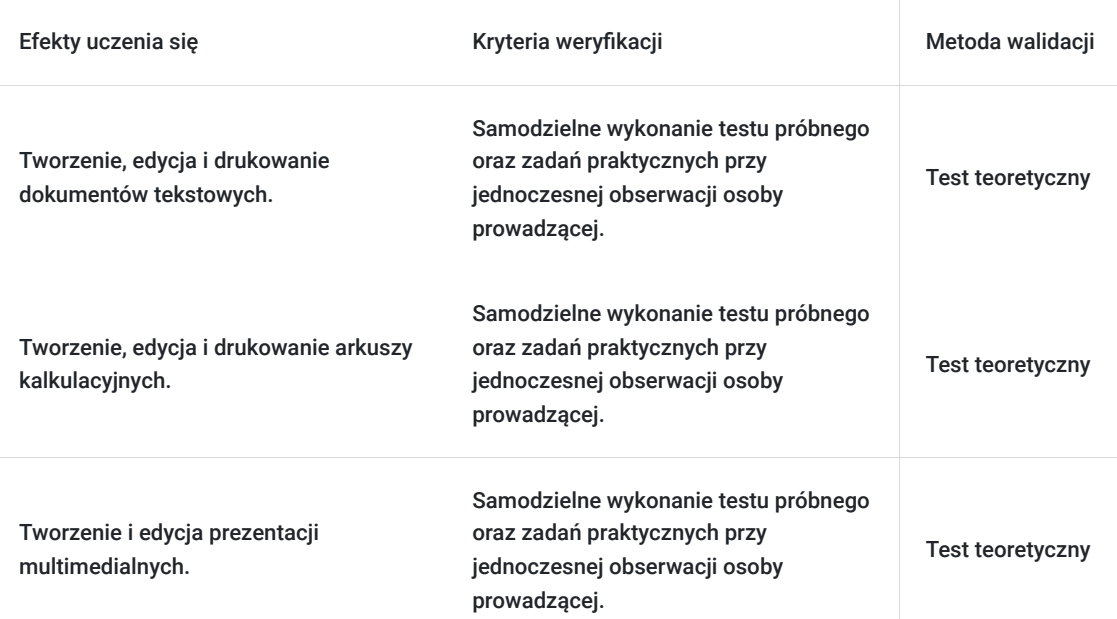

# Kwalifikacje

#### **Kompetencje**

Usługa prowadzi do nabycia kompetencji.

#### **Warunki uznania kompetencji**

Pytanie 1. Czy dokument potwierdzający uzyskanie kompetencji zawiera opis efektów uczenia się?

Tak.

Pytanie 2. Czy dokument potwierdza, że walidacja została przeprowadzona w oparciu o zdefiniowane w efektach uczenia się kryteria ich weryfikacji?

Tak.

Pytanie 3. Czy dokument potwierdza zastosowanie rozwiązań zapewniających rozdzielenie procesów kształcenia i szkolenia od walidacji?

Tak.

## Program

MS Word:

- praca z aplikacją (informacje wstępne, doskonalenie jakości i wydajności pracy),
- tworzenie dokumentu (wprowadzanie tekstu, zaznaczanie, edycja),
- formatowanie (tekst, akapity, style),
- obiekty (tworzenie tabel, formatowanie, obiekty graficzne),
- korespondencja seryjna (przygotowanie, wydruki),
- drukowanie (przygotowanie, ustawienia).

#### MS Excel:

- praca z aplikacją (informacje wstępne, doskonalenie jakości i wydajności pracy),
- komórki (wprowadzanie, zaznaczanie, edycja, sortowanie, kopiowanie, przesuwanie, usuwanie),
- zarządzanie arkuszami (wierze i kolumny, arkusze),
- reguły i funkcje (reguły arytmetyczne, funkcje),
- formatowanie (liczby i daty, zawartości komórek, wyrównywanie i obramowanie komórek),
- wykresy (tworzenie, edycja),
- formatowanie arkusza (ustawienia, sprawdzanie i drukowanie).

MS PowerPoint:

- praca z aplikacją (informacje wstępne, doskonalenie jakości i wydajności pracy),
- tworzenie prezentacji (widoki prezentacji, slajdy, wzorzec slajdu),
- tekst (wprowadzanie, formatowanie, listy, tabele),
- wykresy (tworzenie, edycja),
- obiekty graficzne (wprowadzanie, manipulacja, rysowanie),
- pokaz slajdów (przygotowanie prezentacji, sprawdzanie i uruchamianie).

### Harmonogram

Liczba przedmiotów/zajęć: 0

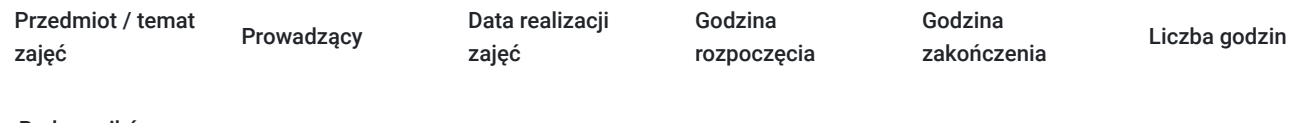

Brak wyników.

## Cennik

#### **Cennik**

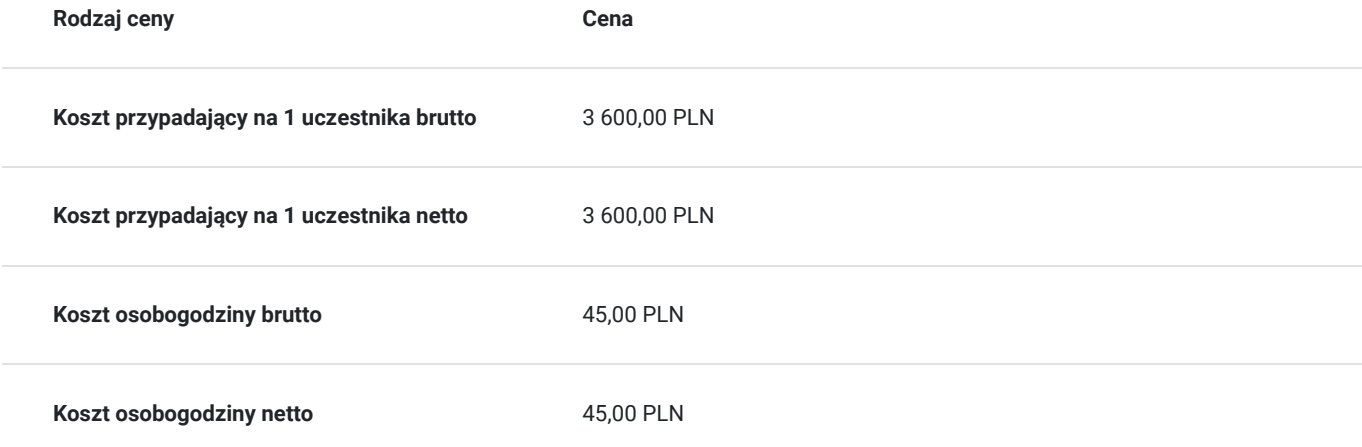

## Prowadzący

Liczba prowadzących: 1

1 z 1 Ewa Pasternak

# Wykszt<br>Państy<br>przedsi<br>Uniwe

Wykształcenie:

- Państwowa Wyższa Szkoła Zawodowa w Tarnowie kierunek: ekonomia, specjalizacja: finanse przedsiębiorstw (licencjat), 2013 r.
- Uniwersytet Rolniczy w Krakowie, kierunek: ekonomia, specjalizacja: ekonomika gospodarki żywnościowej (magister), 2016 r.
- Wyższa Szkoła Kształcenia Zawodowego we Wrocławiu, kierunek: Doradztwo zawodowe (studia podyplomowe), 2022 r.

Doświadczenie zawodowe:

- weryfikator procesów back office, VII-X 2017 r.,
- pracownik biurowy, I 2018 r. V 2019 r.,
- specjalista ds. szkoleń, wykładowca z zakresu pracownik biurowy, obsługa klienta, obsługa komputera, VI 2019 - obecnie

# Informacje dodatkowe

#### **Informacje o materiałach dla uczestników usługi**

podręczniki ECDL, notes, długopis, teczka, laptop udostępniony na czas szkolenia

#### **Informacje dodatkowe**

Warunkiem rozpoczęcia kursu jest zebranie pełnej grupy szkoleniowej.

Zamieszczony harmonogram stanowi jedynie przykład. Dokładne terminy i tryb szkolenia jest ustalany bezpośrednio między uczestnikami a trenerem.

Uczestnik kursu otrzymuje zaświadczenie o ukończeniu szkolenia, potwierdzające uzyskanie kompetencji.

Istnieje także możliwość zrezygnowania z egzaminu zewnętrznego ECDL (cena ulega modyfikacji).

1h lekcyjna = 45 min.

# Adres

ul. Świętej Anny 5 33-100 Tarnów woj. małopolskie

#### **Udogodnienia w miejscu realizacji usługi**

- Klimatyzacja
- Wi-fi

# Kontakt

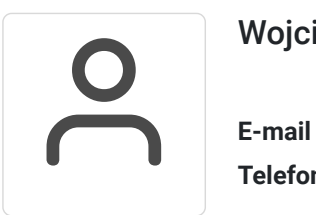

#### Wojciech Gulik

**E-mail** biuro@gtwproject.pl **Telefon** (+48) 790 808 255